, tushu007.com

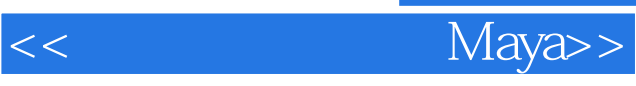

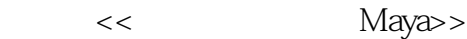

13 ISBN 9787543930148

10 ISBN 7543930145

出版时间:2007-3

页数:413

PDF

更多资源请访问:http://www.tushu007.com

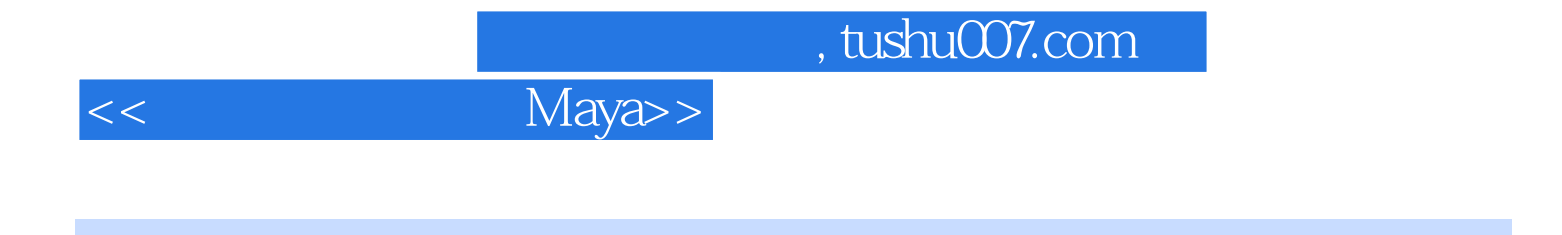

 $MaYa$ 

 $M$ aya $M$ 

 $CG$ 

<<影视动画实践之Maya>>

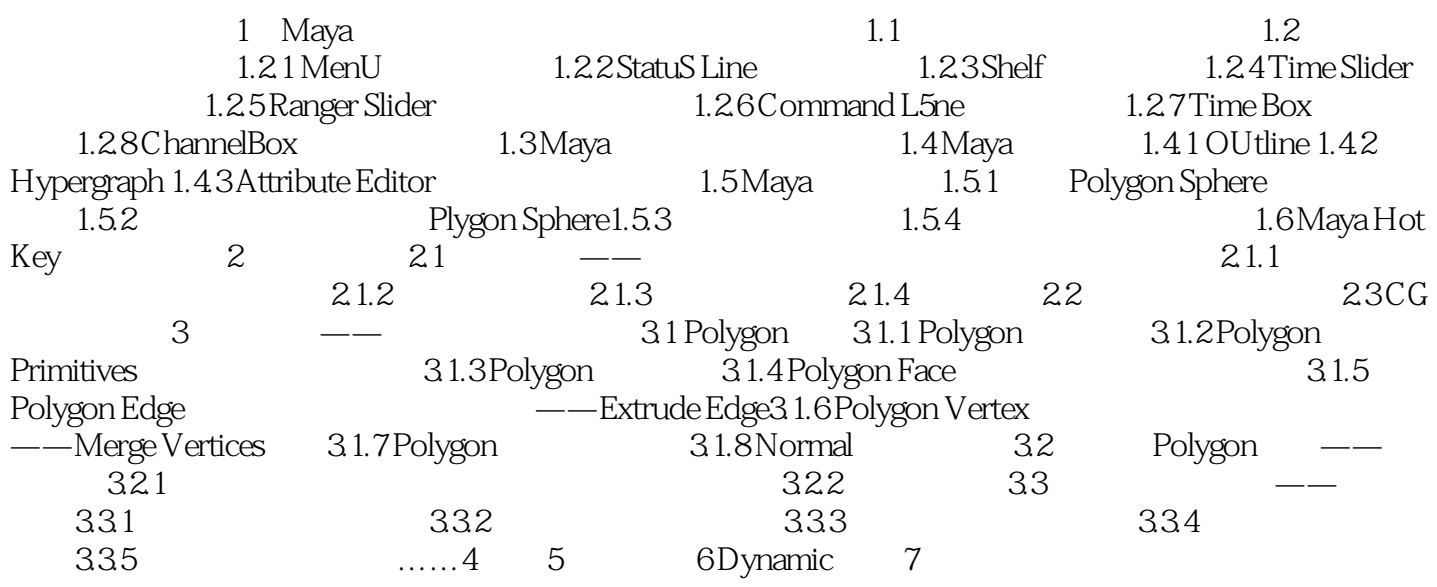

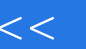

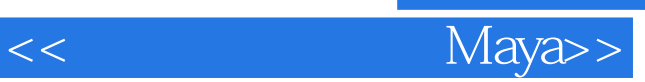

本站所提供下载的PDF图书仅提供预览和简介,请支持正版图书。

更多资源请访问:http://www.tushu007.com